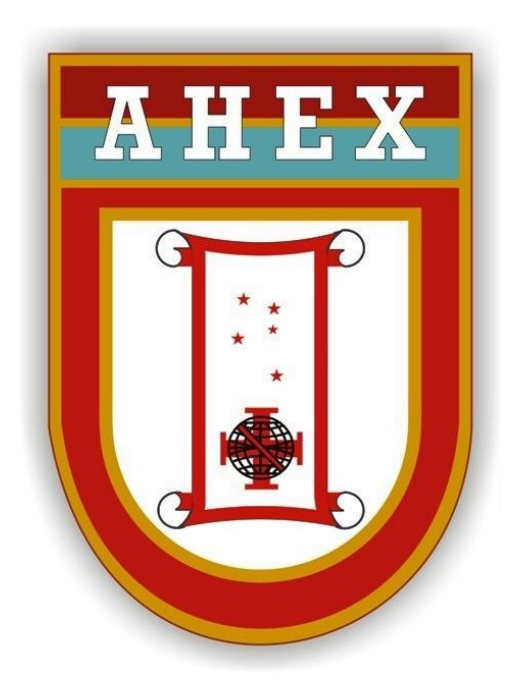

## **DIVISÃO DE GESTÃO DOCUMENTAL (DGD)**

# **ORIENTAÇÕES PARA ACESSO AO COMPROVANTE DE APROVAÇÃO DE CONTAS**

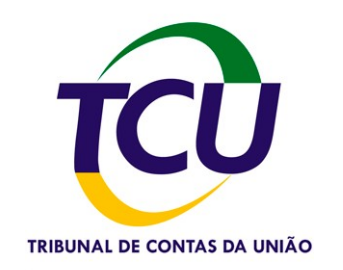

**Atualizado em janeiro de 2020**

#### **ORIENTAÇÕES PARA ACESSO AO COMPROVANTE DE APROVAÇÃO DE CONTAS POR PARTE DO TRIBUNAL DE CONTAS DA UNIÃO (TCU)**

As Listagens de Eliminação de Documentos das Organizações Militares, que propõem a eliminação de conjuntos documentais que envolvam transações financeiras e que necessitam de aprovação de contas pelo Tribunal de Contas da União (TCU), conforme estabelecido nas tabelas de temporalidade, estando estas OM relacionadas por aquele Tribunal para terem suas contas julgadas, devem conter em anexo o comprovante de aprovação de contas por parte do Tribunal de Contas da União.

O objetivo da presente orientação é facilitar às SCPAD o acesso a tal documento, de maneira a possibilitar a aprovação das Listagens das Unidades que possuem conjuntos documentais que necessitem aprovação de contas.

Ainda sobre o assunto de prestação de contas, é importante a avaliação dos conjuntos documentais contábeis e financeiros a serem propostos para eliminação dentro do contexto previsto no Art 18 da Portaria Nº 040-SEF, de 02 de maio de 2019 que aprova as Normas para Prestação de Contas dos Recursos Utilizados pelas Unidades Gestoras do Exército Brasileiro (EB 90-N-08.002), 3ª edição, 2019:

*"ART. 18. Considerando que o arquivamento da documentação comprobatória dos atos e fatos de gestão orçamentária, financeira, contábil, patrimonial e de pessoal praticados pela administração das UG do Comando do Exército segue ritos específicos, vinculados a legislações tributárias, financeiras e de controle externo, tais documentos serão mantidos em arquivo na SCRG, conforme os prazos a seguir:*

*I - para os exercícios de 2007 e anteriores, manter em arquivo pelo prazo de cinco anos, contados a partir da data do julgamento das contas dos responsáveis pelo Tribunal de Contas da União (TCU);*

*II - para os exercícios de 2008 e seguintes, manter em arquivo pelo prazo de dez anos, contados a partir da apresentação do relatório de gestão ao TCU, para as "unidades jurisdicionadas não relacionadas para constituição de processo de contas no exercício" e pelo prazo de cinco anos, contados a partir da data do julgamento das contas dos responsáveis pelo TCU, para as "unidades JURISDICIONADAS RELACIONADAS PARA CONSTITUIÇÃO DE PROCESSO DE CONTAS NO exercício";*

*III – a documentação relativa às contas julgadas irregulares pelo TCU permanecerá na UG, aguardando orientação do Centro de Controle Interno do Exército (CCIEx) sobre como proceder para o seu arquivamento; e*

*............................................................................................................"*

Desenvolve-se abaixo, o caminho para se chegar ao documento comprobatório da aprovação de contas utilizando o site do Tribunal de Contas da União.

O objetivo é chegar ao Nº do processo do TCU e através de pesquisa no próprio site do TCU, acessar facilmente ao Acórdão que aprovou as contas da OM pesquisada.

#### 1º Passo: acessar a página principal do Tribunal de Contas da União (TCU)

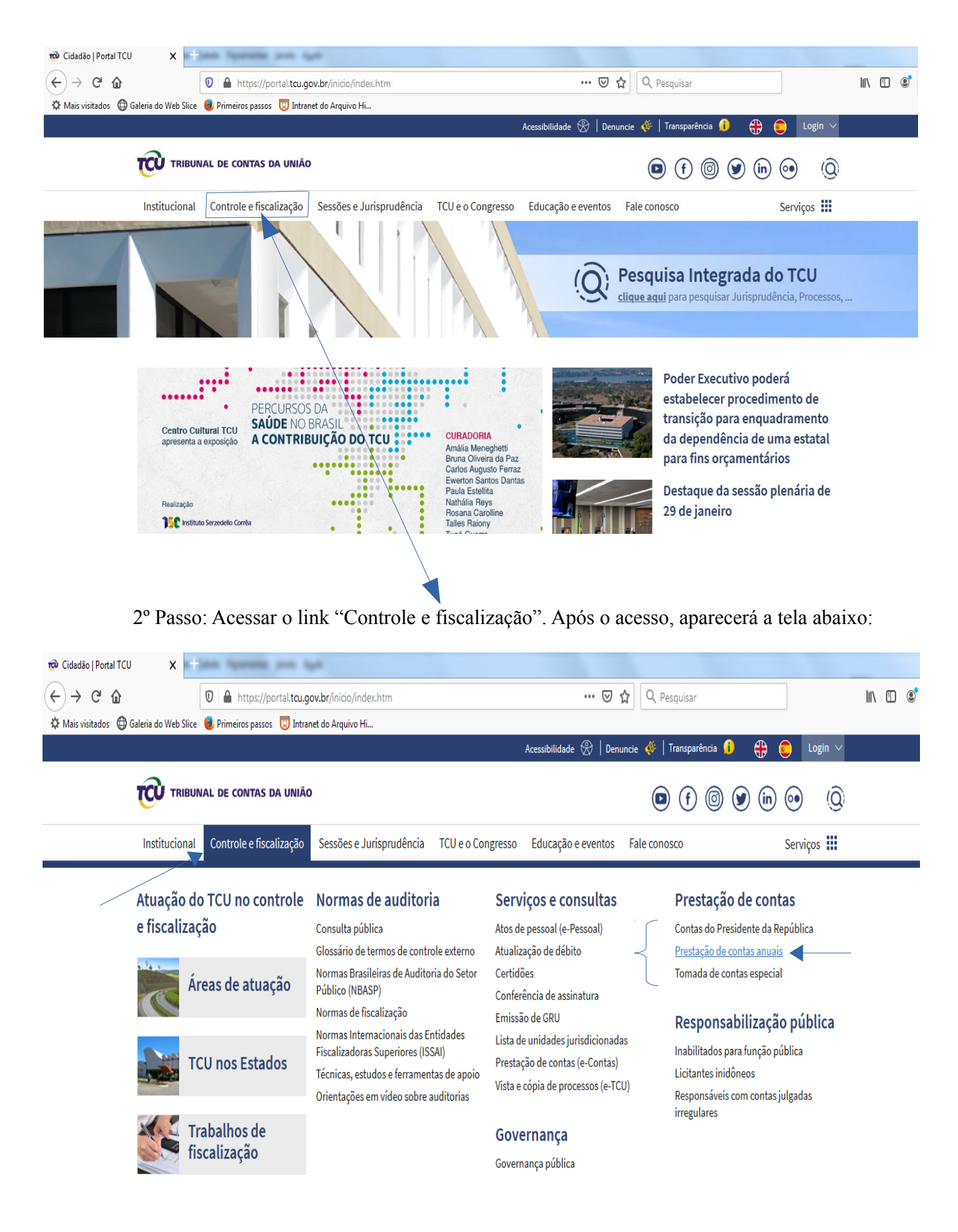

## 3º Passo: Acessar o link "Prestação de Contas Anuais"

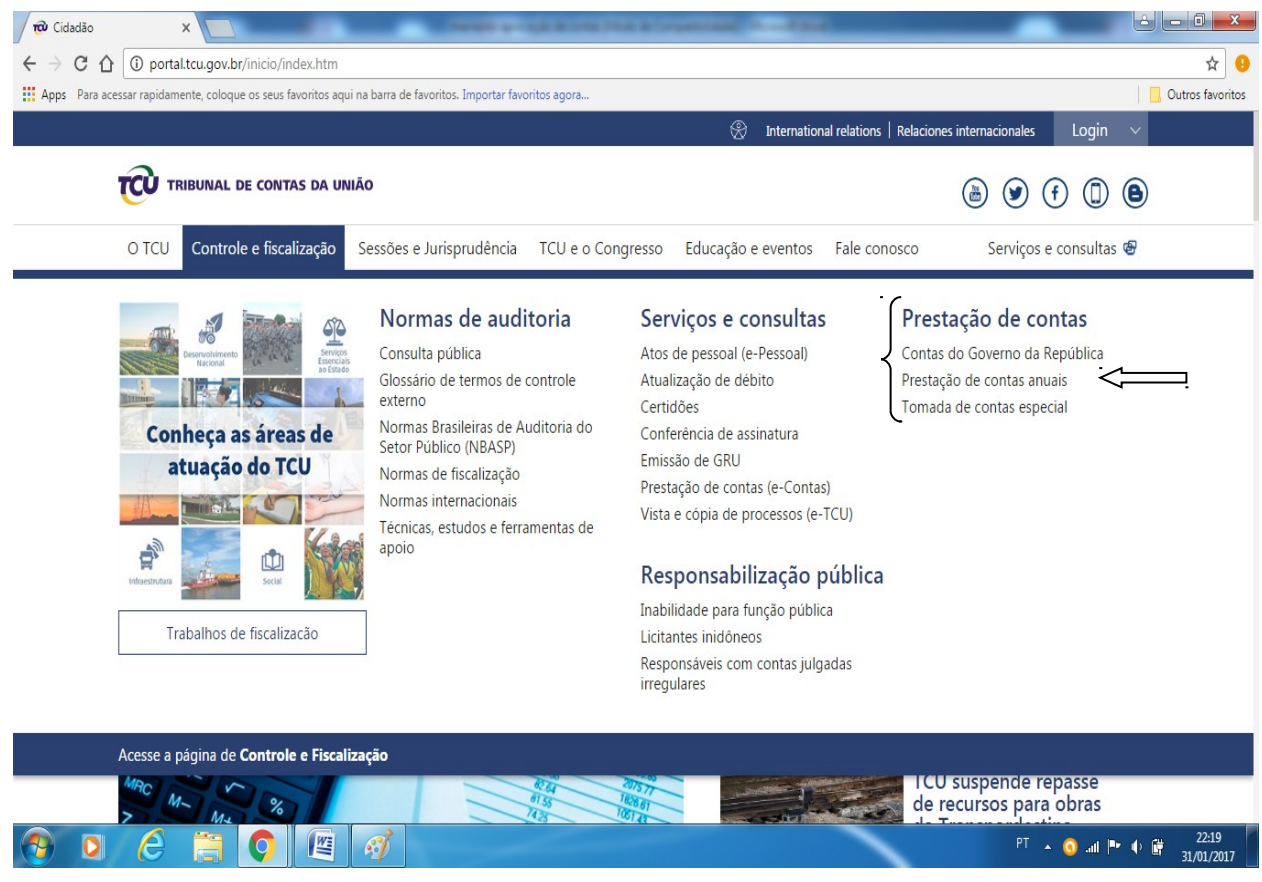

4º Passo: Acessar o link "2. Normas e orientações para prestações de contas por exercício"

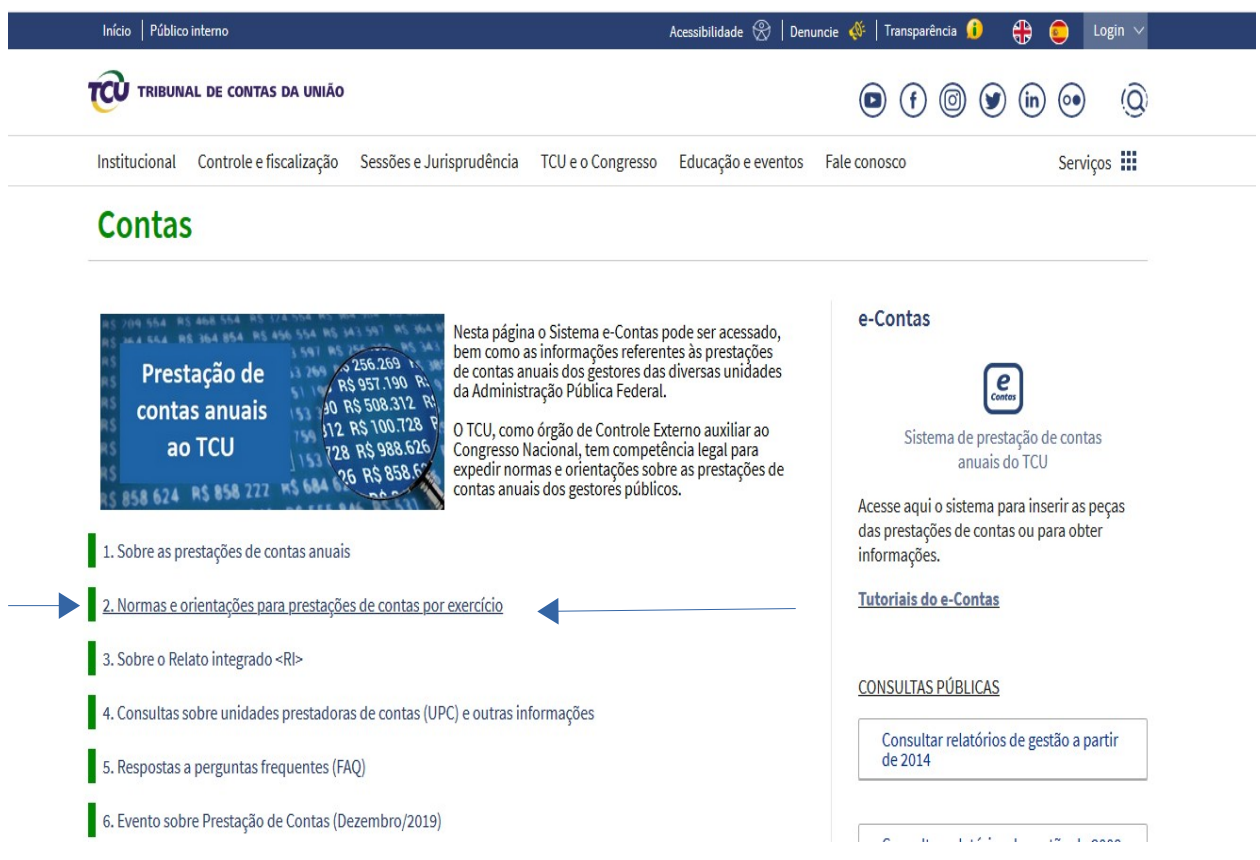

5º Passo: Acessar o link conforme o exercício financeiro que o interessado queira acessar.

## **Contas**

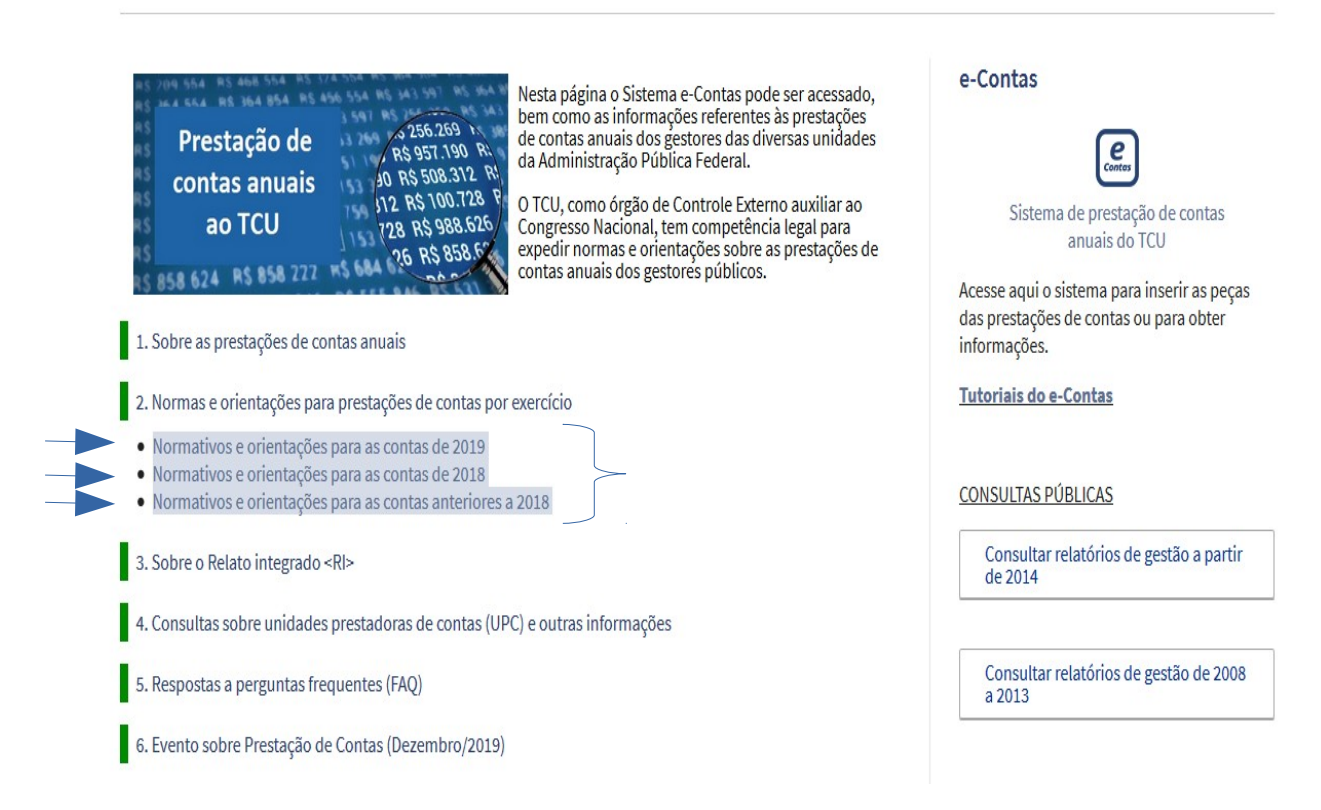

6º Passo: Acessar o exercício financeiro (ano) em que se deseja verificar a aprovação de contas de determinada Unidade.

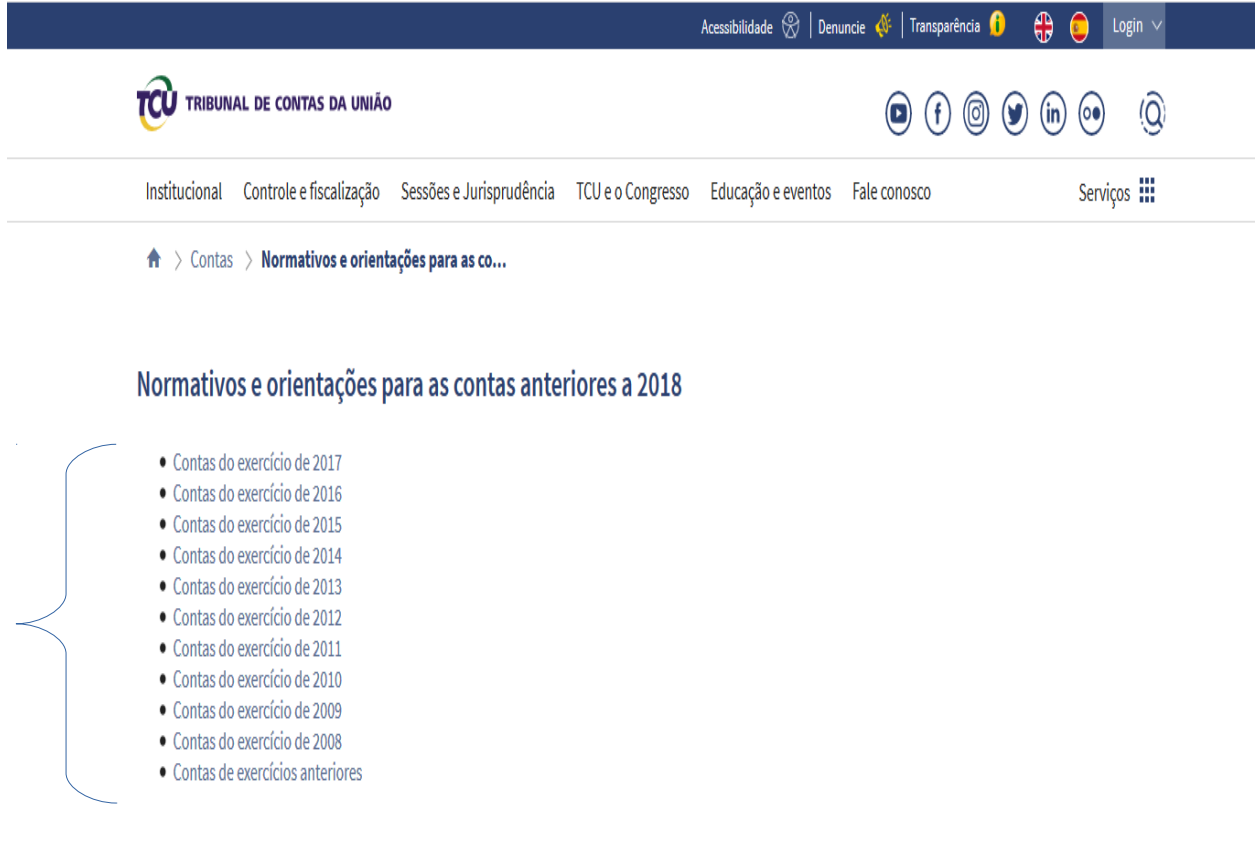

7º passo: selecionar o exercício financeiro (ano) que desejar verificar a aprovação de contas e clicar em "Relação dos processos de contas de XXXX (ano selecionado)"

### **Contas**

Ð

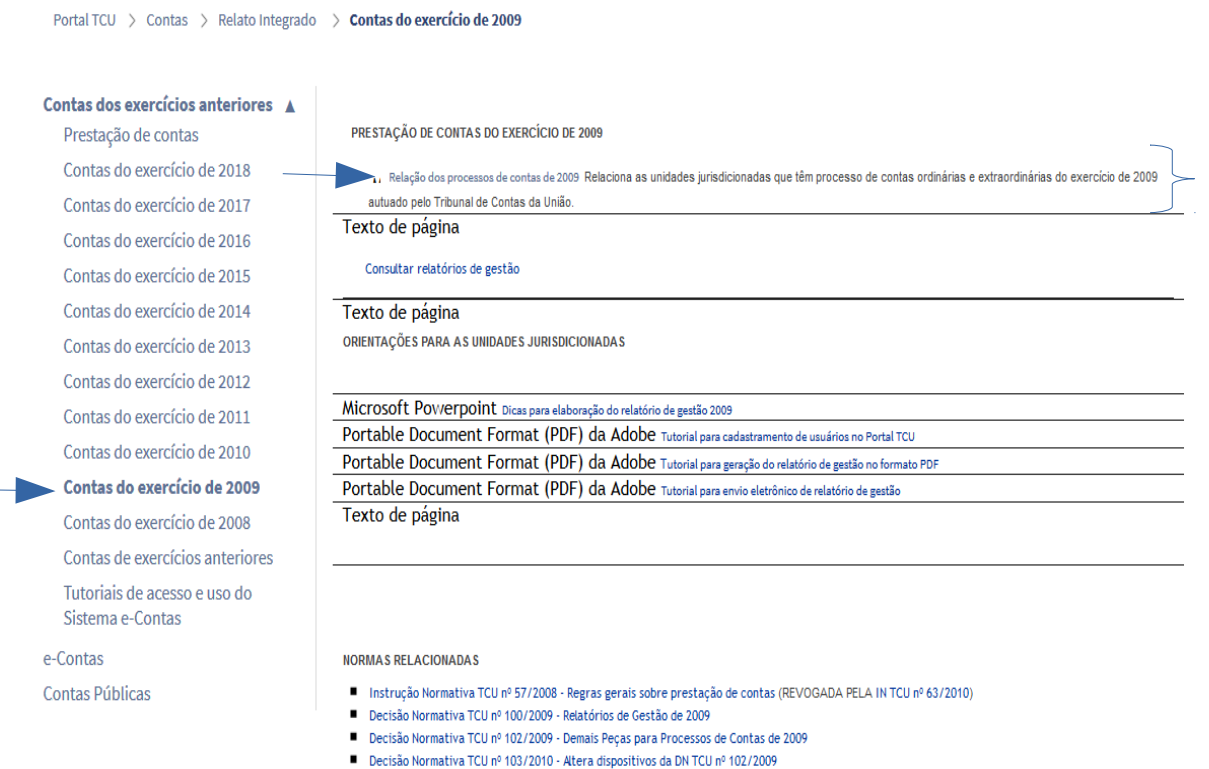

8º Passo: Após abrir o arquivo, identificar a Unidade pesquisada, o Nº Processo e o Ministro Relator.

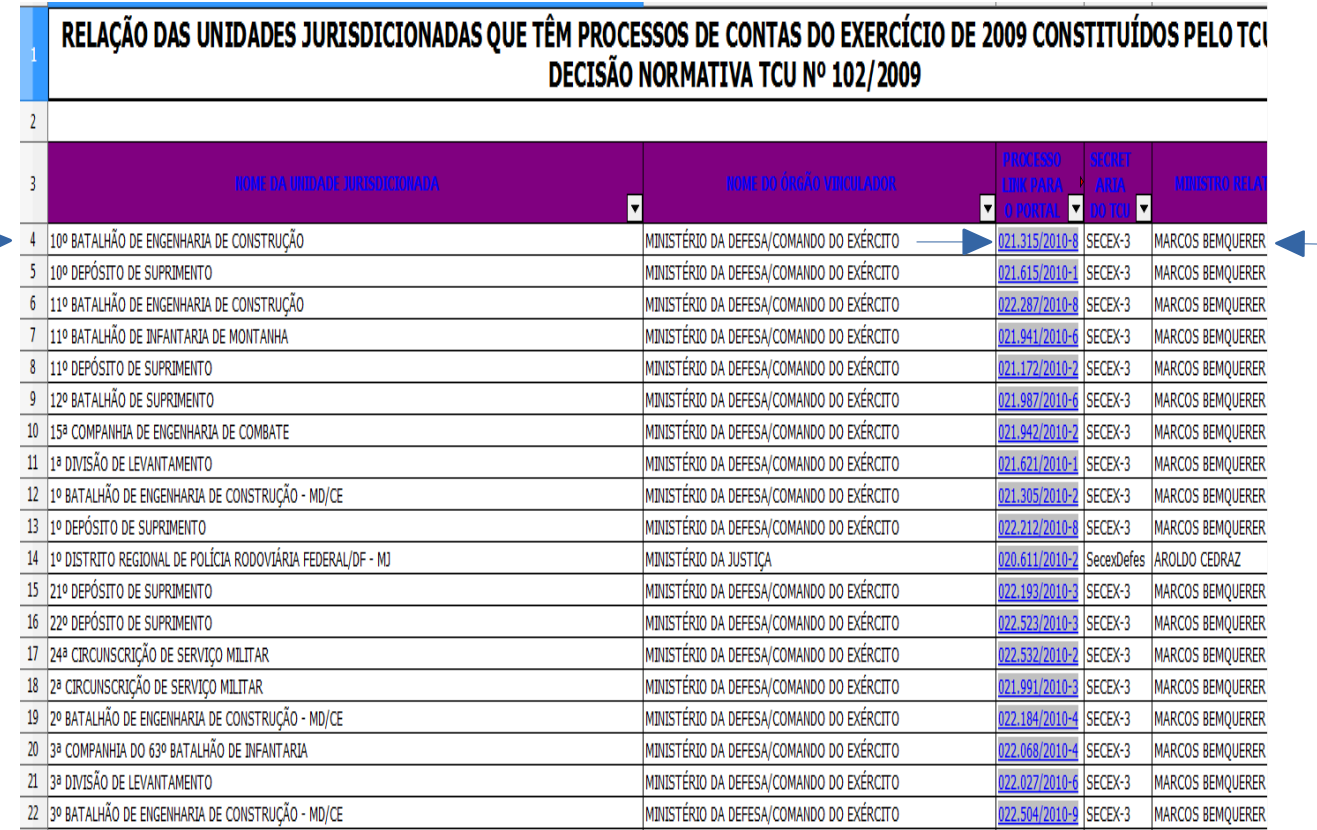

9º Passo: Retornar a página principal do TCU e acessar o Link "Sessões e Jurisprudência" e acessar o Link "Acórdãos"

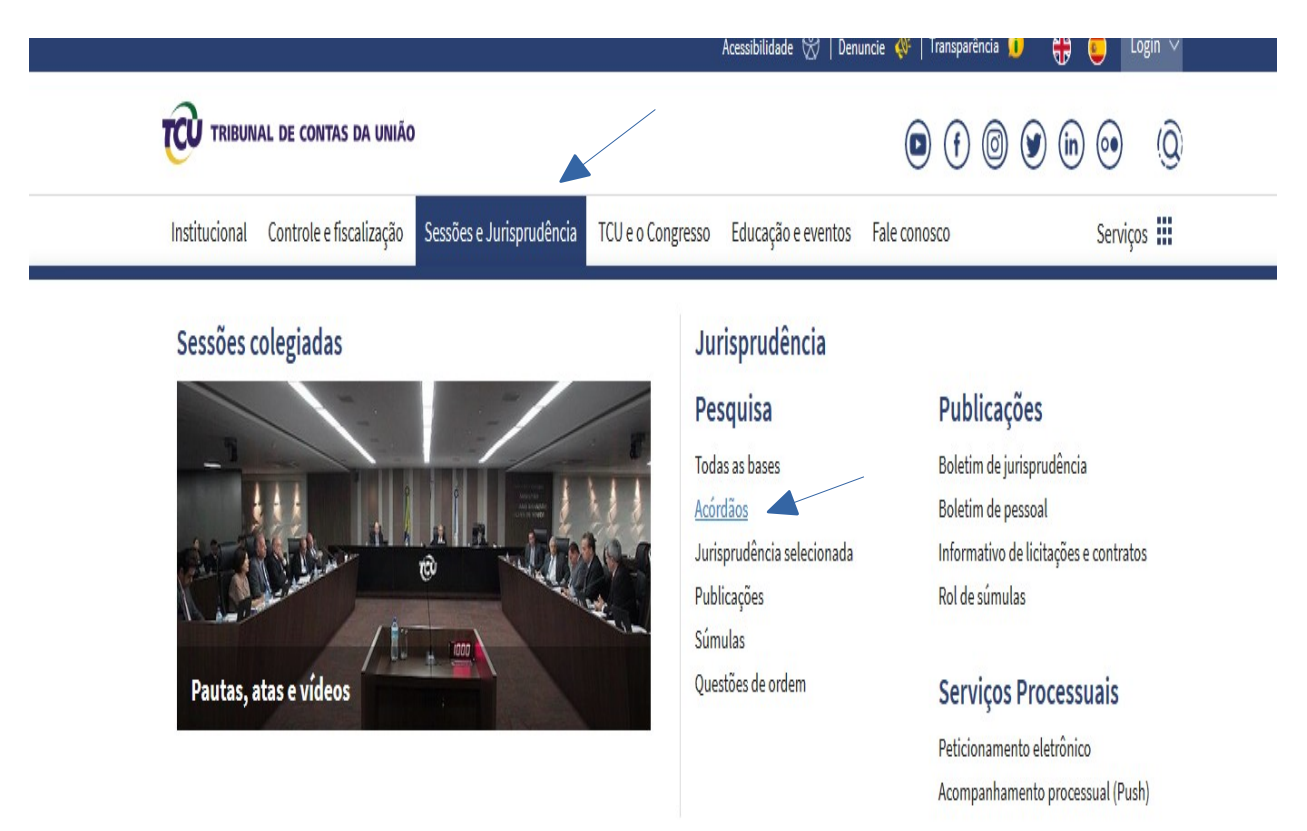

10º Passo: Realizar a pesquisa utilizando o número do processo/ano (xxx.xxx/xxxx) e o nome do Relator (ver 8º passo)

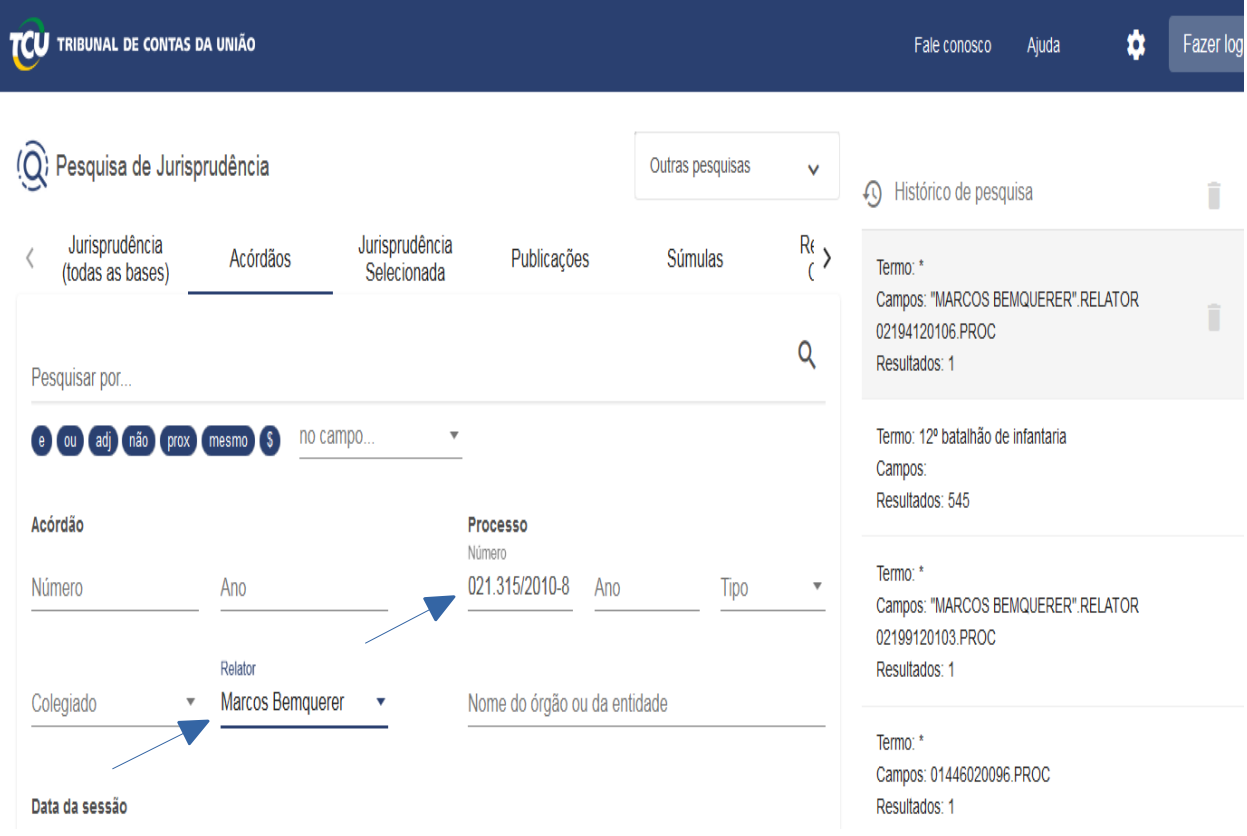

11º Passo:.Ao realizar a pesquisa, será apresentado o Acórdão referente ao processo pesquisado. A partir desse ponto, acessar diretamente o Link do Acórdão

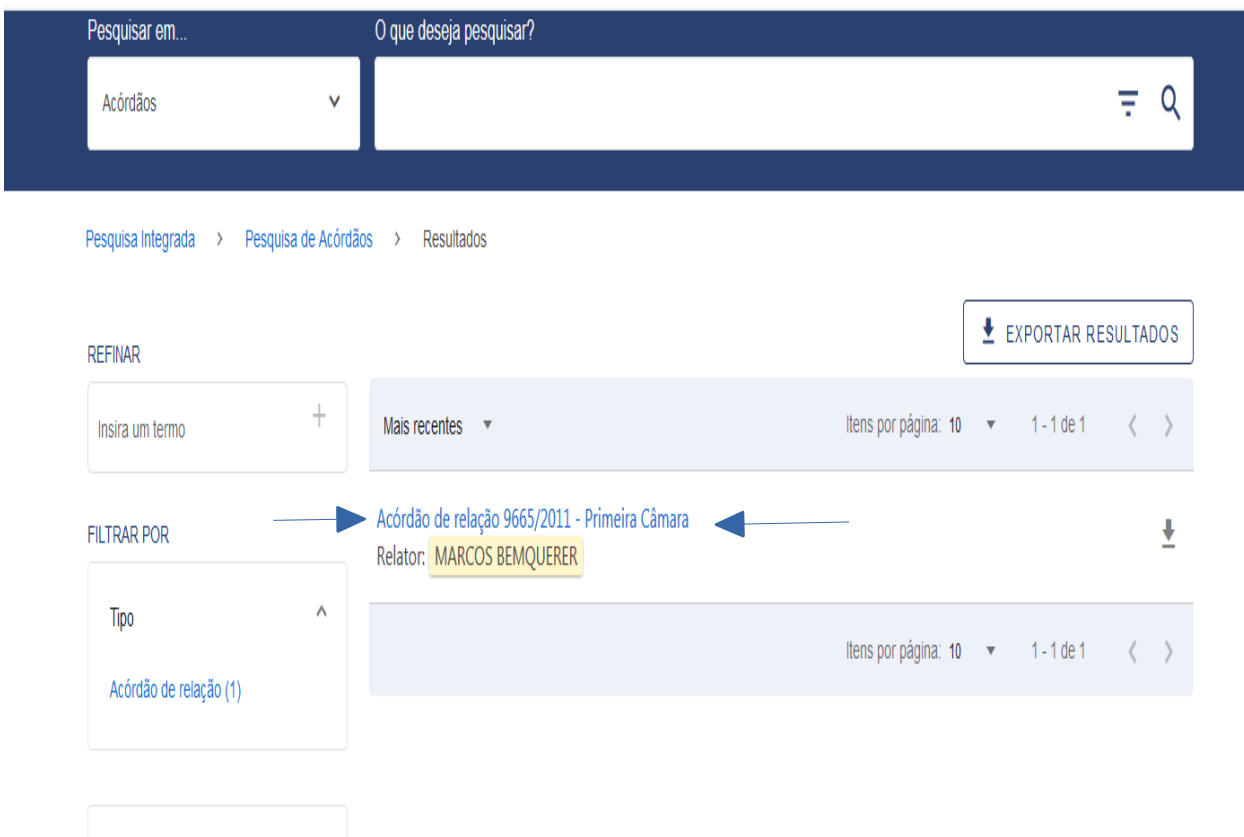

12º Passo: Será disponibilizado o acesso ao Acórdão referente à Unidade pesquisada. (o ano (data da sessão) do Acórdão corresponde à data de aprovação das contas, estando as contas regulares).

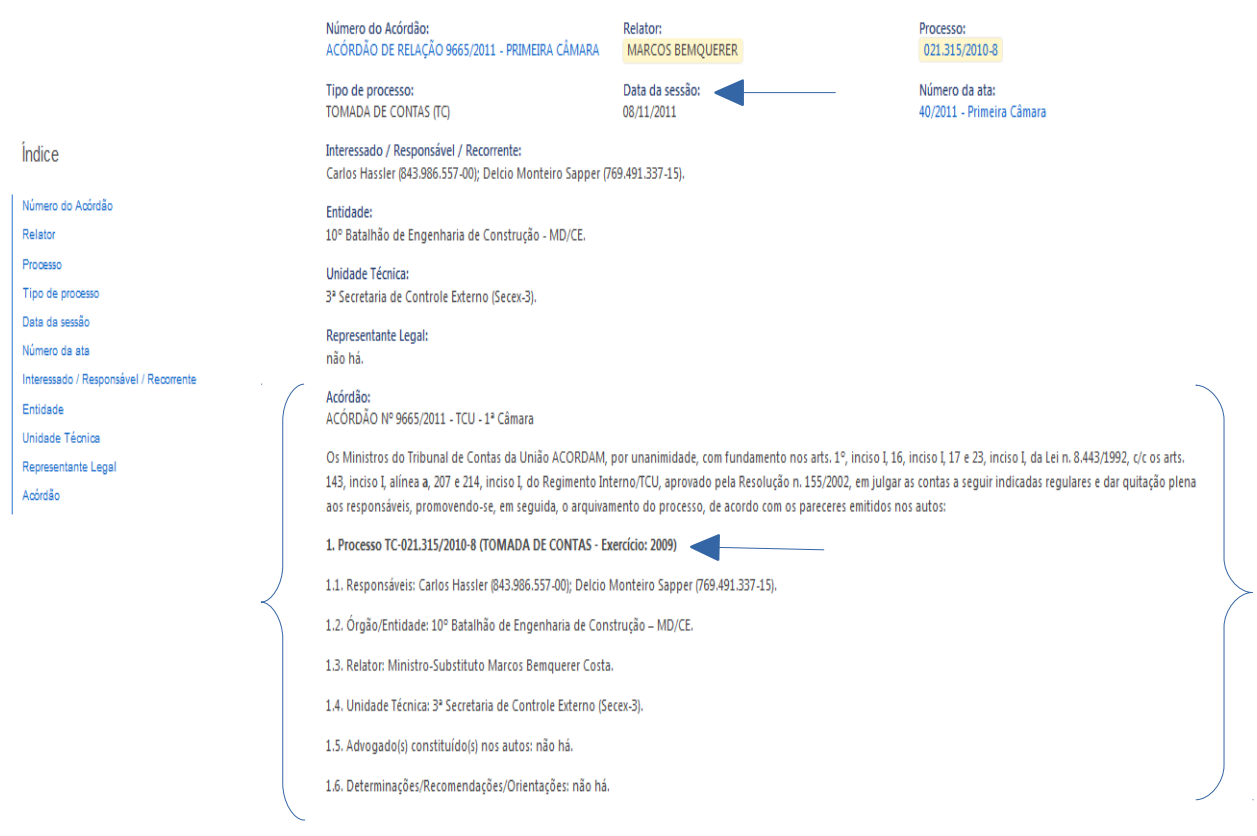

Obs: É este o extrato que a Unidade deverá encaminhar como comprovante de aprovação de contas por parte do Tribunal de Contas da União, quando suas Listagens de Eliminação de Documentos possuírem conjuntos documentais que envolvam transações financeiras cujas contas foram aprovadas pelo TCU.

Em caso de dúvidas, entre em contato conosco:

Arquivo Histórico do Exército - Divisão de Gestão Documental

Tel: (21) 2519-5356.